# **ЧОУ ДО «ЕВРОПЕЙСКАЯ ШКОЛА КОРРЕСПОНДЕНТСКОГО ОБУЧЕНИЯ»**

**УТВЕРЖДЕНА**

приказом ЧОУ ДО «ЕШКО» от 26 декабря 2024 г. № 14

**Принята**

решением УМС ЧОУ ДО «ЕШКО» Протокол № 4 от 25 декабря 2024 г.

# **РАБОЧАЯ ПРОГРАММА курса «Программирование для начинающих»**

Направленность: техническая.

Курс разработан Европейской школой корреспондентского обучения.

**Белгород, 2025**

# **1. ПОЯСНИТЕЛЬНАЯ ЗАПИСКА**

## **1.1. Цели образовательного процесса**

Программа курса «Программирование для начинающих» является дополнительной общеобразовательной общеразвивающей программой, реализуемой с целью удовлетворения индивидуальных образовательных потребностей и интересов обучающихся в получении необходимых теоретических знаний и навыков использования базовых компьютерных технологий для:

- личностного развития и успешной адаптации к требованиям жизни в современном информационном обществе;
- решения практических задач с использованием принципов программирования;
- планирования карьеры и профессионального роста;
- профессионального самоопределения;
- повышения уровня самореализации и конкурентоспособности в процессе осуществления различных видов профессиональной деятельности.

# **1.2. Рекомендуемый возрастной и образовательный уровень**

Курс ориентирован на взрослых, имеющих среднее общее образование.

- **1.3. Язык, на котором осуществляется обучение:** русский.
- **1.4. Форма обучения на курсе:** заочная.

# **1.5. Формат учебных материалов курса по выбору обучающегося**:

- **электронный:** доступ к цифровым учебным журналам с уроками (в формате pdf) предоставляется в Личном кабинете на интернет-сайте ЕШКО;
- **печатный:** печатные учебные журналы с уроками высылаются по почте.

#### **1.6. Образовательные технологии, используемые для организации учебного процесса:**

 **кейс-технология:** обучающимся предоставляются комплекты учебно-методических материалов в электронном и/или печатном формате для самостоятельного изучения;

 **дистанционные образовательные технологии и электронное обучение:** в Личном кабинете на интернет-сайте ЕШКО обучающимся предоставляется доступ к электронным образовательным ресурсам и сервисам, позволяющим в режиме онлайн изучать и отрабатывать учебные материалы уроков, выполнять и предоставлять на проверку домашние работы с целью текущего контроля знаний и взаимодействия с личным преподавателем, проходить промежуточную аттестацию и заочное письменное экзаменационное тестирование онлайн для получения Свидетельства ЕШКО.

# **1.7. Минимальные системные требования к оборудованию при реализации программы с использованием дистанционных образовательных технологий и электронного обучения:**

Системные требования для персонального компьютера (PC/Mac):

браузер с поддержкой HTML5;

- подключение к Интернету (рекомендуемая скорость более 1 Мб/сек);
- Adobe Reader;
- минимальный размер экрана 1024х768.

Системные требования для персонального планшетного компьютера (Android/iOS):

- подключение к Интернету (рекомендуемая скорость более 1 Мб/сек);
- система: Andriod 4.2 и новее/iOS 7 и новее:
- минимальный размер экрана 7 дюймов.

# **1.8. Нормативный срок освоения программы курса с учетом прохождения итоговой аттестации (сдачи письменного заочного итогового экзамена):**

- **–** 14 месяцев в нормальном темпе обучения (освоение одного учебного журнала в месяц)
- 8 месяцев в ускоренном темпе обучения (освоение двух учебных журналов в месяц);
- 6 месяцев в ускоренном темпе обучения (освоение трех учебных журналов в месяц).
- **1.9. Общий объем учебной работы:** 196 часов. Включает изучение учебных материалов курса, выполнение практических заданий и домашних работ (192 часа) + выполнение заданий письменного заочного итогового экзаменационного теста (нормативное время – 4 часа).
- **1.10. Рекомендуемое время изучения 1 учебного журнала, содержащего 2 урока:** 16 часов в месяц / 4 часа в неделю / не менее 30 минут в день.

# **1.11. Учебно-методическое обеспечение**

# **Информационно-ознакомительные материалы в свободном доступе на интернетсайте ЕШКО:**

 *Пробный урок.* Дает представление о системе обучения на курсе, методе подачи материала, содержании курса. Включает советы и рекомендации по организации эффективной работы над учебным материалом, фрагменты уроков курса, упражнения, образец домашнего задания

#### **Учебные материалы в рамках программного комплекта курса:**

1) *Письмо старшего преподавателя*. Включает методические рекомендации и разъяснения, касающиеся основных этапов организации учебного процесса. Высылается по электронной почте при предоставлении доступа к курсу в электронном формате либо с уроками 1-2 печатного курса.

# **В Личном кабинете на сайте ЕШКО обучающимся предоставляется доступ к следующим учебно-методическим материалам:**

2) Учебные журналы с уроками в электронном (цифровом) формате - pdf (общее количе*ство учебных журналов:12 / уроков: 2424 ̶ по 2 урока в каждом учебном журнале).* Содержат теоретический материал, практические упражнения, методические рекомендации, домашние задания. Учебный журнал с уроками 1–2 включает *программу курса (содержание).*

**Примечание:** при записи на обучение предусмотрена возможность получения учебных журналов в печатном формате.

3) Ломашние задания (обшее количество: 24). Лоступ для выполнения в режиме онлайн в Личном кабинете в разделе «Домашние работы и итоговый тест.

Примечание: при получении учебных материалов курса в печатном формате домашние работы могут быть выполнены на печатных бланках-вкладышах (из учебных журналов) и отправлены на проверку по почте.

4) Итоговый экзаменационный тест для получения Свидетельства ЕШКО. Построен на материале всего курса, включает теоретическую и практическую части. Допуск к экзаменационному тестированию предоставляется в соответствии с условиями обучения.

Примечание: при получении учебных журналов курса в печатном формате высылается на печатном бланке с последним уроком курса либо в составе полного комплекта учебных материалов.

# 1.12. Дополнительное учебно-методическое обеспечение

Обучающимся предоставляется возможность доступа к вебинарам/архиву видеозаписей, Skype-консультациям и иным дополнительным образовательным услугам и ресурсам ЕШКО, предлагаемым к использованию посредством информационно-телекоммуникационной сети Интернет.

# 1.13. Планируемые результаты освоения образовательной программы

В результате изучения программного материала курса обучающийся должен:

**3HATL:** 

- определения ключевых понятий и терминов; устройство персонального компьютера; классификацию языков программирования; типы файлов; виды программного обеспечения; особенности основных типов данных; выражения, команды, операторы, процедуры и функции языков программирования Pascal, PHP, Java, C#; принципы работы компилятора и интерпретатора: основные вилы ошибок в программе и метолы их устранения: способы создания элементов управления; особенности работы с графическим экраном;

**YMETL:** 

- уметь самостоятельно разрабатывать алгоритм решения задачи; писать программы на языках программирования PHP, Java, C#; запускать и отлаживать программы; устанавливать точки прерывания; работать с массивами и базами данных; использовать численные методы для решения задач; осуществлять контроль качества программного продукта;

# ВЛАДЕТЬ:

- представлениями о структуре ЭВМ; системах счисления; аппаратном и программном обеспечении; уровнях языков программирования; элементах языков программирования Pascal, PHP, Java, C# файловых системах; базах данных; графических возможностях систем программирования; численных методах, основных принципах объектно-ориентированного программирования, инструментах и режимах отладки программ; авторских правах.

#### **1.14. Форма и способ организации текущего контроля успеваемости**

Качество усвоения учебного материала контролируется преподавателем поурочно путем проверки домашних работ, выполненных обучающимся.

Домашние работы предоставляются на проверку в режиме онлайн или по почте на печатных бланках.

Оцениваются по пятибалльной шкале. Общее количество домашних работ, предусмотренных программой курса – 24.

# **1.15. Промежуточная аттестация**

Проводится по результатам выполнения всех домашних работ, предусмотренных программой курса, по критерию «аттестован»/«неаттестован».

Обучающийся считается аттестованным, если минимальное значение среднего балла по результатам выполнения всех домашних работ курса, предусмотренных программой, соответствует оценке 3 (удовлетворительно).

Допуск к сдаче письменного заочного экзамена осуществляется на основании удовлетворительного результата промежуточной аттестации.

#### **1.16. Форма итоговой аттестации**

Обучение на курсе завершается обязательной итоговой аттестацией в форме письменного заочного экзамена (тестирования).

Сдача итогового экзамена входит в нормативный срок освоения программы курса, выбранный обучающимся с учетом темпа обучения. Срок прохождения итоговой аттестации составляет не более 2-х месяцев.

Задания письменного заочного итогового экзамена предоставляются обучающемуся в виде итогового экзаменационного теста, охватывающего программу всего курса и включающего 2 части (теоретическую и практическую).

По результатам выполнения теоретической и практической частей экзаменационного теста выставляется общая итоговая оценка.

Выпускникам, имеющим удовлетворительный результат итоговой аттестации, выдается Свидетельство ЕШКО, подтверждающее обучение на курсе, его окончание и успешную сдачу письменного заочного итогового экзамена с указанием полученной оценки и общего количества учебных часов.

# **2. УЧЕБНО–ТЕМАТИЧЕСКИЙ ПЛАН**

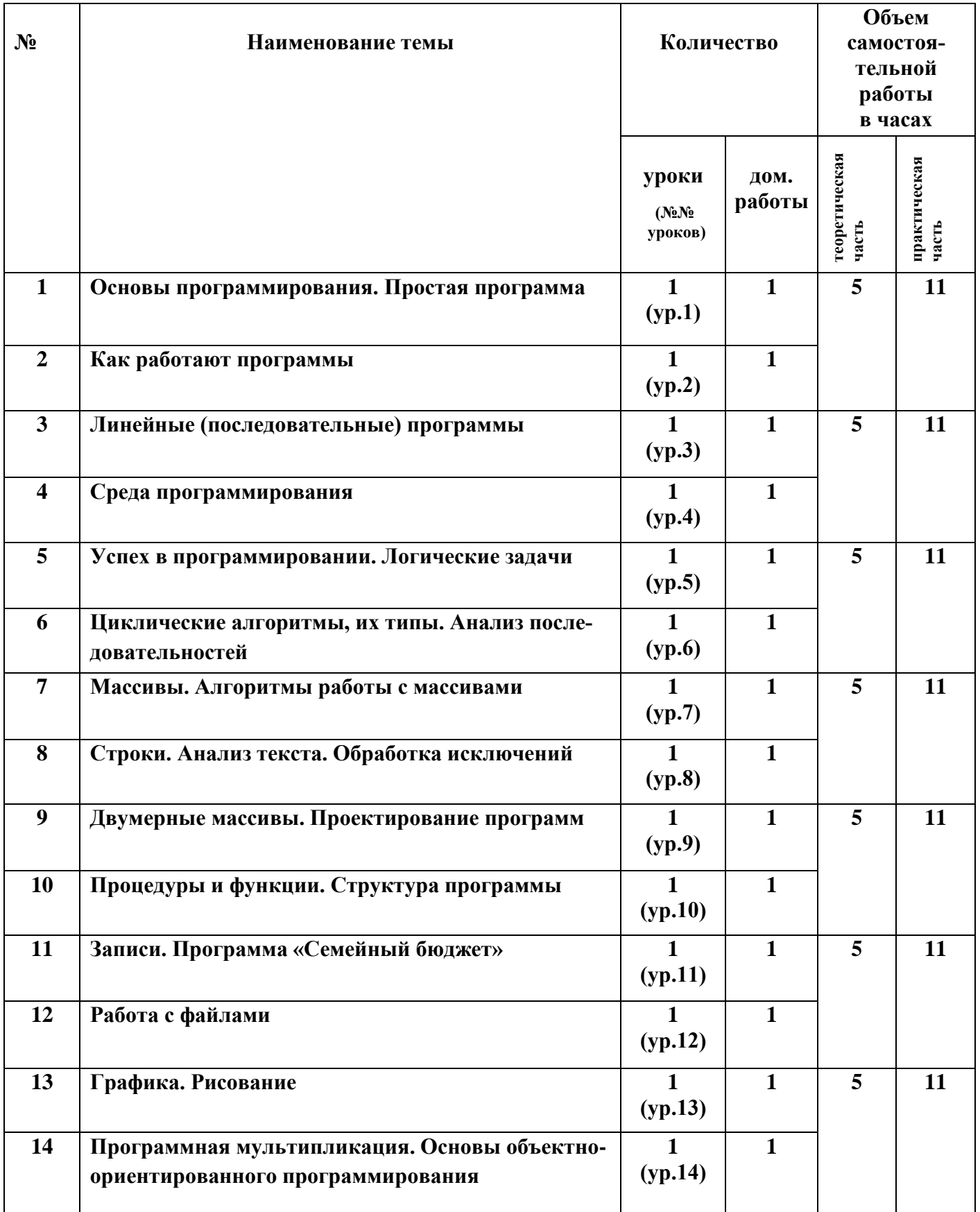

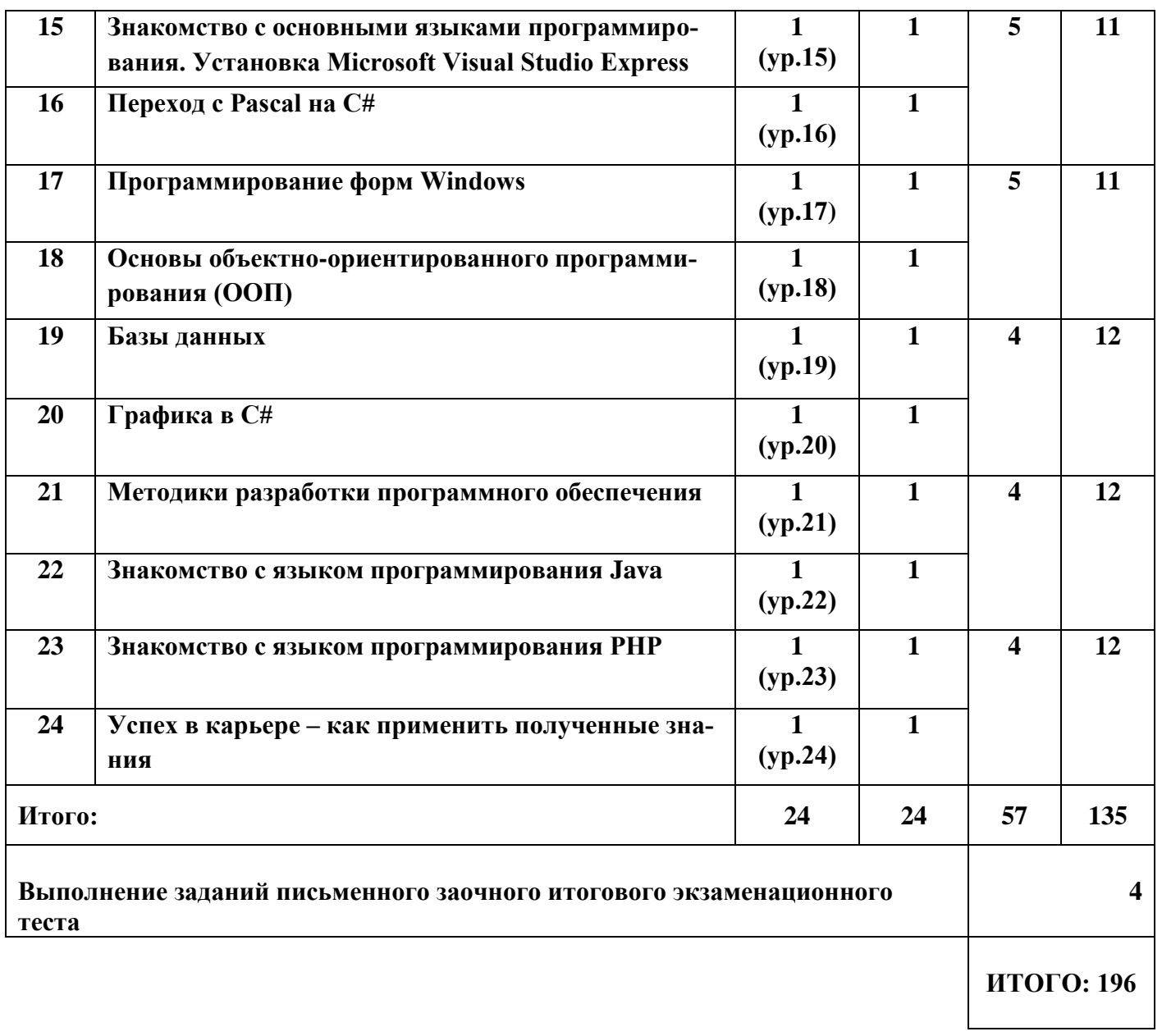

# **3. УЧЕБНЫЙ ГРАФИК**

- **3.1. График предоставления учебных материалов по выбору обучающегося в соответствии с договором на оказание платных образовательных услуг:**
	- поэтапное (помесячное) получение учебных материалов в соответствии с выбранным темпом обучения;
	- получение полного комплекта учебных материалов курса единовременно.
- **3.2. Продолжительность обучения на курсе с учетом темпа освоения учебного материала и срока прохождения итоговой аттестации:**
- **14 месяцев при нормальном темпе обучения** *(освоение одного учебного журнала в месяц - 1/1)*

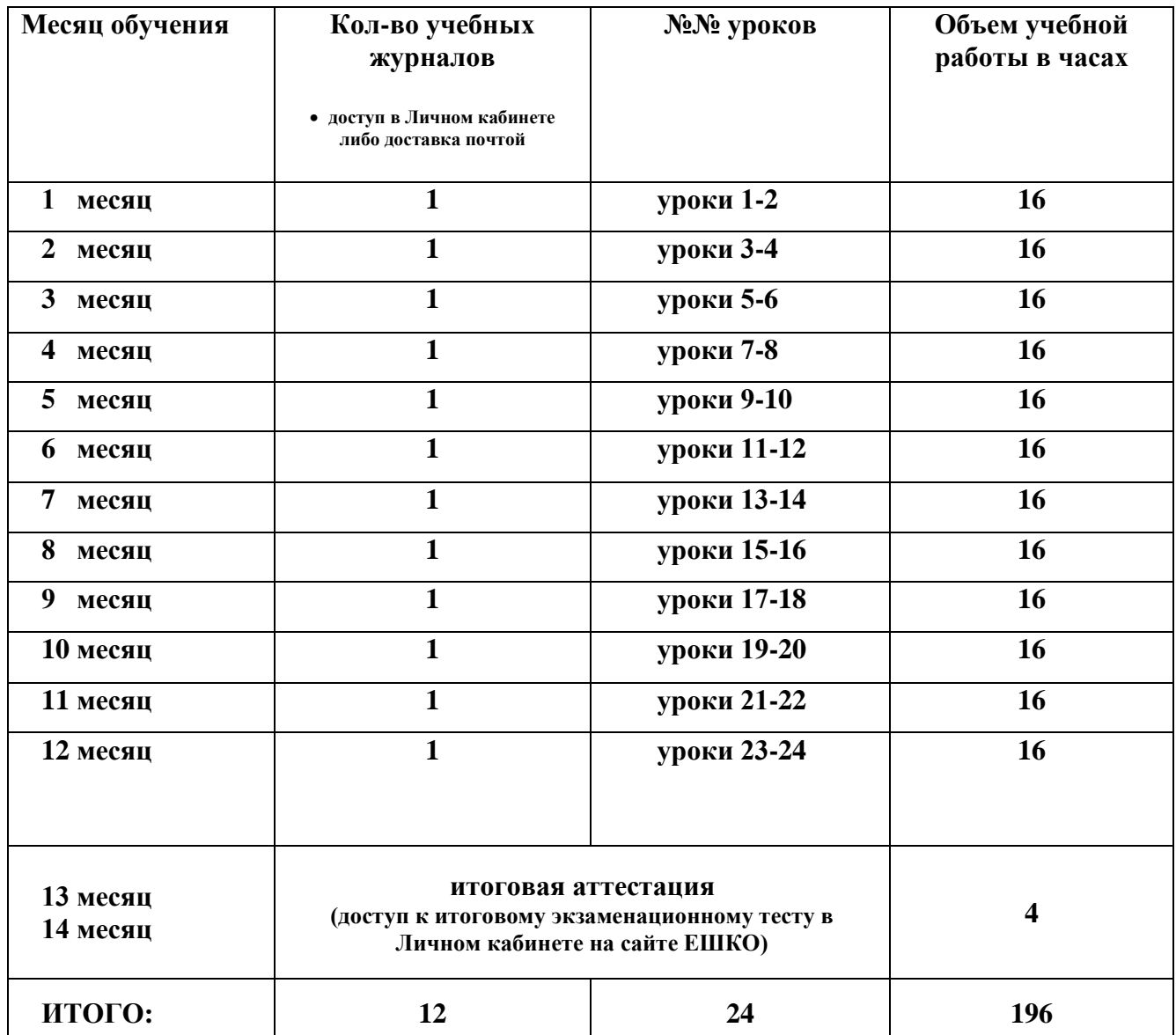

**■ 8 месяцев при ускоренном темпе обучения** *(освоение двух учебных журналов в месяц - 2/1)*

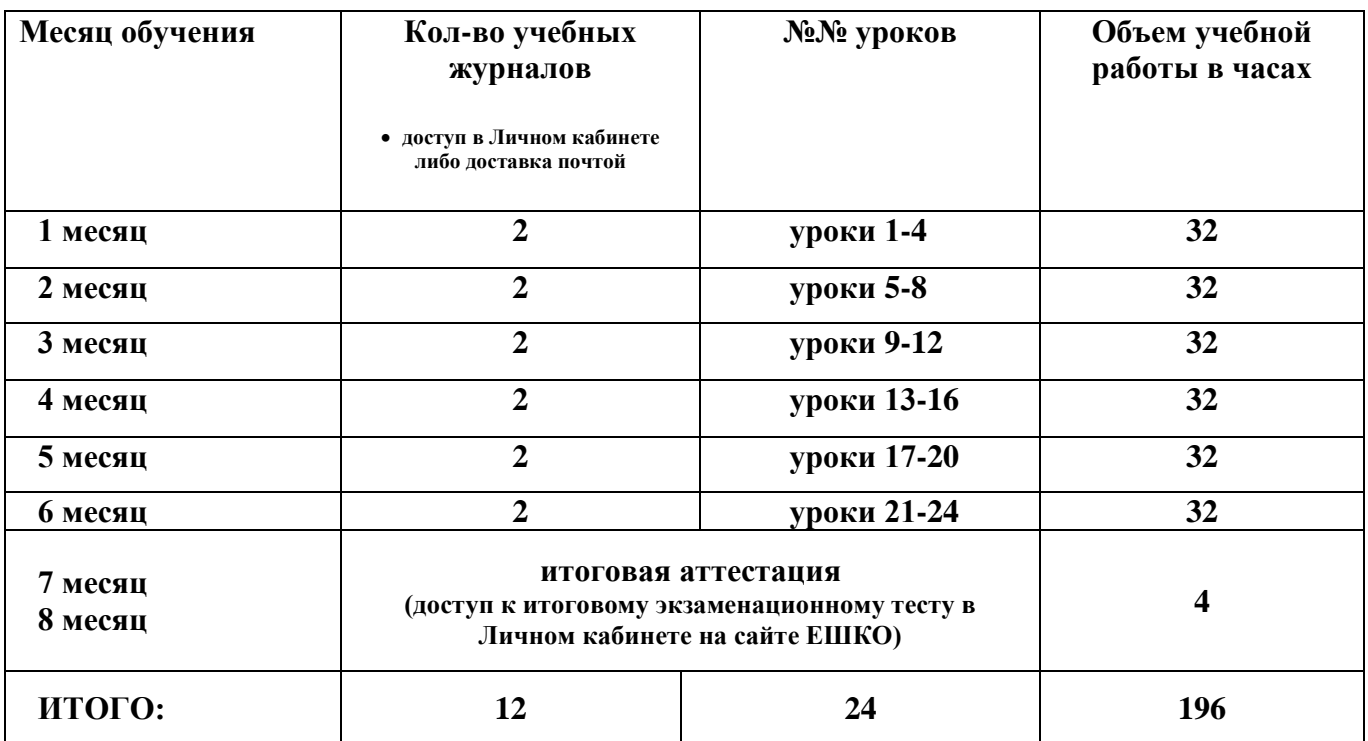

**■ 6 месяцев при ускоренном темпе обучения** *(освоение трех учебных журналов в месяц - 3/1)*

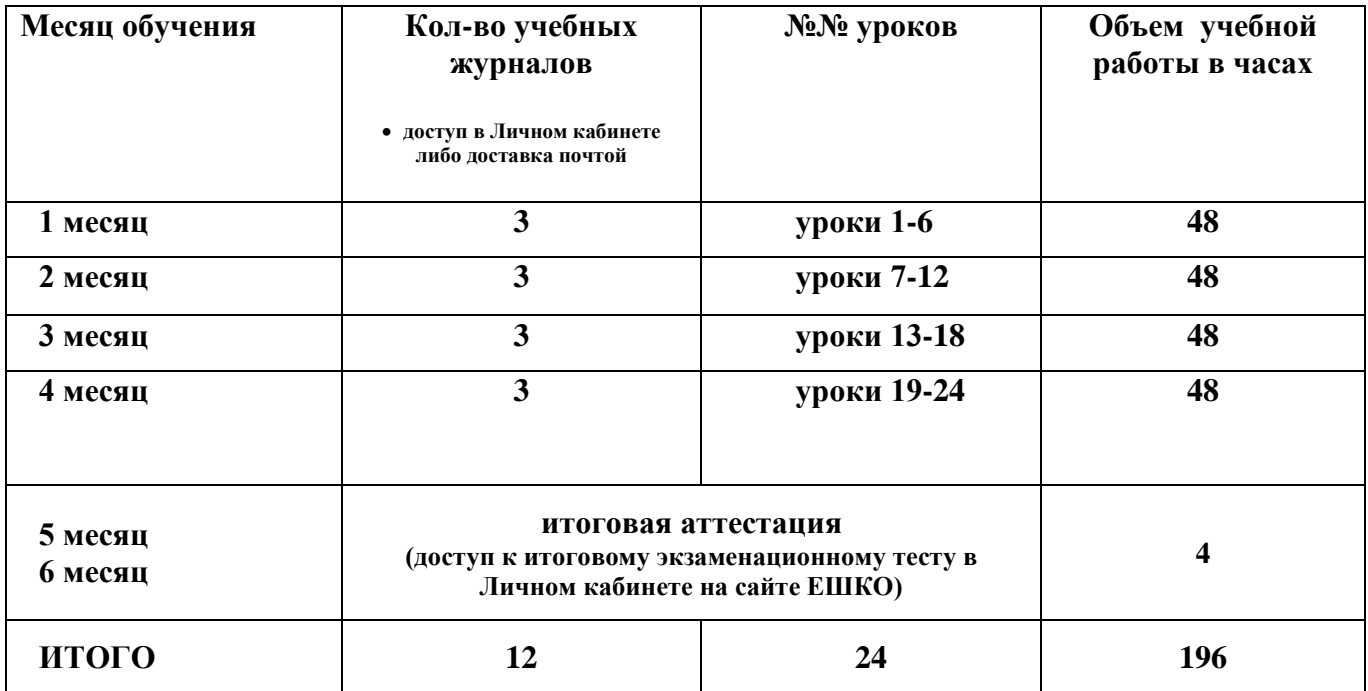

# **4. СОДЕРЖАНИЕ КУРСА**

#### **4.1. Основы программирования. Простая программа**

Основные понятия. Установка компилятора PascalABC.NET. Первая программа. *Домашняя работа.*

#### **4.2. Как работают программы**

Язык программирования. Вычисления в Паскале. Переменные. Типы данных. Решение задач. *Домашняя работа.*

#### **4.3. Линейные (последовательные) программы**

Линейные программы. Блок-схемы. Строковый и логический тип. Форматирование вывода. Создание исполняемого файла. *Домашняя работа.*

#### **4.4. Среда программирования**

Условие и выбор. Ветвления (алгоритм выбора). Моделирование принятия решения. Ввод данных. Оценка введенных данных. Задачи на ветвления. Создание механизма принятия решений. Структура программы.

*Домашняя работа.*

#### **4.5. Ветвления (алгоритм выбора) Успех в программировании. Логические задачи**

Повторяющиеся операции. Разбор чисел по разрядам. Селектор (оператор выбора Сase). Образные и логические задачи. Успех в программировании. Прикладные задачи. *Домашняя работа.*

#### **4.6. Циклические алгоритмы, их типы. Анализ последовательностей**

Массивы. Циклы. Генерирование последовательностей. Проверка данных. Параметры задач на циклы. Перевод из одной системы счисления в другую. *Домашняя работа.*

#### **4.7. Массивы. Алгоритмы работы с массивами**

Массивы. Инициализация. Ввод и вывод элементов массива. Поиск элементов массива. Определение максимального/минимального элемента. Сортировка массивов. *Домашняя работа.*

#### **4.8. Организация ветвлений Строки. Анализ текста. Обработка исключений**

Строки. Инициализация. Ввод и вывод элементов строки. Анализ букв и слов в предложении. Сохранение в файл. Чтение из файла. Сортировка строк. Обработка исключений. *Домашняя работа.*

#### **4.9. Двумерные массивы. Проектирование программ**

Двумерные массивы. Алгоритмы работы с двумерными массивами. Константы. Пользовательские типы. Создание проекта программы. *Домашняя работа.*

#### **4.10. Процедуры и функции. Структура программы**

Процедуры и функции. Область видимости переменных. Подключение модулей. Полная структура программы. Принципы структурного программирования. *Домашняя работа.*

# **4.11. Записи. Программа «Семейный бюджет»**

Записи. Ввод и вывод записей. Проект программы «Семейный бюджет». Написание программы «Семейный бюджет». Тестирование программы «Семейный бюджет». *Домашняя работа.*

#### **4.12. Работа с файлами**

Структура работы с файлами. Типы файлов. Алгоритмы работы с файлами. Архивирование. Создание и обработка файлов формата csv. Создание и обработка файлов формата xml. *Домашняя работа.*

# **4.13. Графика. Рисование**

Графика в PascalABC.NET. Основные графические элементы. Работа с цветом и пером. Работа со шрифтом. Обработка событий мыши и клавиатуры. Графические объекты. *Домашняя работа.*

#### **4.14. Программная мультипликация. Основы объектно-ориентированного программирования**

Принципы мультипликации. Создание мультфильма: сценарий. Создание мультфильма: программирование. Создание мультфильма: проверка. ООП на основе графических объектов.

*Домашняя работа.*

# **4.15. Знакомство с основными языками программирования. Установка Microsoft Visual Studio Express**

Основные языки программирования. Microsoft Visual Studio Express. Первая программа на C#.NET. Основные алгоритмы на C#.

*Домашняя работа.*

#### **4.16. Переход с Pascal на C#**

Переход с Pascal на C#. Справочник функций в Pascal и C#. Основные алгоритмы на языках Pascal и C#. Оценка эффективности программ. *Домашняя работа.*

#### **4.17. Программирование форм Windows**

Программирование форм Windows. Ввод и вывод данных в программе-форме. Основные элементы форм Windows и работа с ними. Принципы ООП, применяемые при работе с формами. Юзабилити – удобство работы с программой. *Домашняя работа.*

#### **4.18. Основы объектно-ориентированного программирования (ООП)**

Основы объектно-ориентированного программирования. Этапы развития структур и технологий программирования. Примеры программ на базе ООП. Создание пользовательского класса. Читабильность текста программ.

*Домашняя работа.*

#### **4.19. Базы данных**

Базы данных. Основные команды языка структурных запросов SQL. Взаимодействие C# с базами данных. Создание пользовательской базы данных. Принципы проектирования баз данных.

*Домашняя работа.*

# 4.20. Графика в  $C#$

Работа с изображениями и графика в С#. Основные функции по работе с изображениями и графикой в С#. Примеры работы с изображениями и графикой в С#. Движение графических элементов. Обработка событий мыши и клавиатуры. Домашняя работа.

# 4.21. Методики разработки программного обеспечения

Методики разработки программного обеспечения. Примеры методик разработки ПО. Принципы коммерческой разработки ПО. Написание проекта разработки нового ПО. Реализация проекта разработки нового ПО. Домашняя работа.

#### 4.22. Знакомство с языком программирования Java

Язык программирования Java. Установка среды разработки Eclipse. Основные функции языка программирования Java. Уникальные возможности языка программирования Java. Создание первых программ на языке программирования Java. Применение языка программирования Java.

Домашняя работа.

#### 4.23. Знакомство с языком программирования РНР

Язык программирования РНР. Принцип работы Интернет. Установка локального Интернетсервера. Основные функции языка программирования

РНР. Уникальные возможности языка программирования РНР. Создание первых программ на языке программирования РНР. Применение языка программирования РНР. Ломашняя работа.

#### 4.24. Успех в карьере - как применить полученные знания

Успех в карьере – как применить полученные знания. Карьера программиста в компании. Биржа удаленной работы (фриланс). Собственный бизнес в сфере программирования. Основные правила и этапы развития в сфере программирования. Домашняя работа.

ПРИМЕЧАНИЕ: структура каждого тематического блока включает в себя теоретический материал, практические и домашние задания.

#### РЕКОМЕНДУЕМАЯ ДОПОЛНИТЕЛЬНАЯ ЛИТЕРАТУРА И ЭЛЕКТРОННЫЕ  $5.$ УЧЕБНЫЕ ИЗДАНИЯ

- 5.1. Блох Джошуа. Java. Эффективное программирование. Третье издание. М.: Диалектика,  $2022 - 464c$
- 5.2. Тюкачев Н., Хлебостроев В. С#. Программирование 2D и 3D векторной графики (+ CD). -М.: Лань, 2022. - 320с.